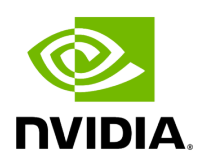

**Inventory Window**

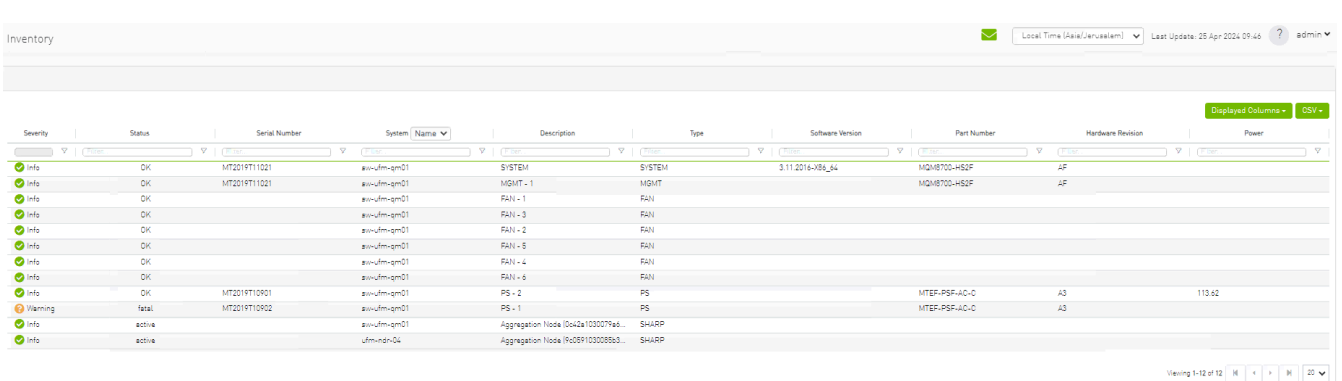

Provides a list of all modules in UFM. For more information, see [Device's Inventory Tab.](https://confluence.nvidia.com/display/UFMEnterpriseUMv6170/Devices+Window#DevicesWindow-deviceinventtab)

Copyright 2024. PDF Generated on 06/06/2024